Example 1: Find Fourier Sine series representation of f(x), defined as

$$f(x) = 1$$
,  $0 \le x \le 1/2$   
= 0,  $1/2 < x \le 1$ 

Step 1: Obtain the odd extension of f(x), for the domain of  $-1 \le x \le 1$ , as

$$F(x) = 1 , 0 \le x \le 1/2$$

$$= 0 , 1/2 < x \le 1$$

$$= -1 , -1/2 \le x < 0$$

$$= 0 , -1 \le x < -1/2$$

Step 2: Represent F(x) by the Fourier Sine series for  $-1 \le x \le 1$ . (This is the case with L = 1 using Eqs. 3.3.1 and 3.3.2 in the textbook)

$$F(x) \approx \sum_{n=1}^{\infty} b_n \sin(n\pi x) , \qquad (1)$$

with

$$b_n = \int_{-1}^{1} F(x) \sin(n\pi x) dx . {(2)}$$

Alternativelt, considering both F(x) and  $\sin(n\pi x)$  are odd (thus,  $F(x)\sin(n\pi x)$  is even), (2) can be rewritten as

$$b_n = 2\int_0^1 F(x)\sin(n\pi x)dx$$
 (3)

Eq. (3) is Eq. 3.3.6 in textbook. Also see Sec. 2.3.6 for related discussion.

Using (3), we have

$$b_n = 2 \left( \int_0^{1/2} 1 \sin(n\pi x) dx + \int_{1/2}^1 0 \sin(n\pi x) dx \right)$$

$$= 2 \int_0^{1/2} \sin(n\pi x) dx$$

$$= 2 \int_0^{1/2} \sin(n\pi x) dx$$

$$= \frac{2}{n\pi} \left( 1 - \cos(\frac{n\pi}{2}) \right).$$

SO

$$b_n = \frac{2}{n\pi}$$
, if n is odd  
=  $\frac{4}{n\pi}$ , if mod(n, 4) = 2 (n is even, but not divisible by 4; has remainder of 2)  
= 0, if mod(n, 4) = 0 (n is divisible by 4)

Note: mod(p,q) is the remainder of p divided by q. For example, mod(10,3) = 1, because  $10 = 3 \times 3 + 1$ . This is an extremely useful function especially for Matlab programming. See Matlab Example #3.

The plot in the next page shows the result of Fourier Sine series expansion with the series truncated at n = 5, 25, and 100. The relevant Matlab code can be found in Matlab Example #3.

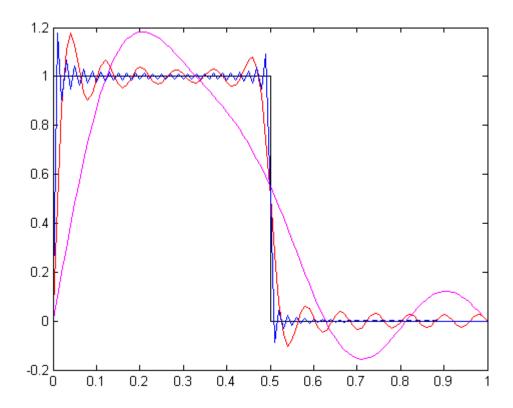

**Fourier Sine series representation** 

Example 2: Find **Fourier Cosine** series representation of the same f(x) in Example 1. This is left to you as an exercise. The results with the series truncated at n = 5, 25, and 100 are shown below.

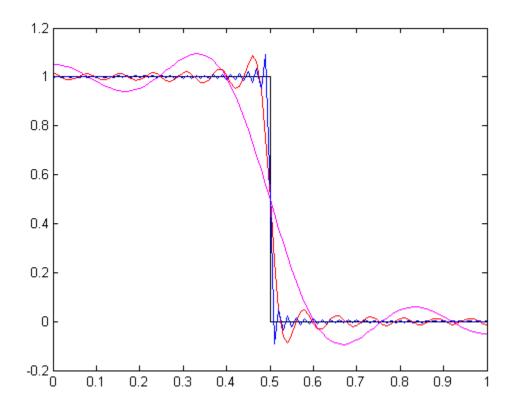

**Fourier Cosine series representation**